## **Desentranhar documento sigiloso de processo físico ostensivo**

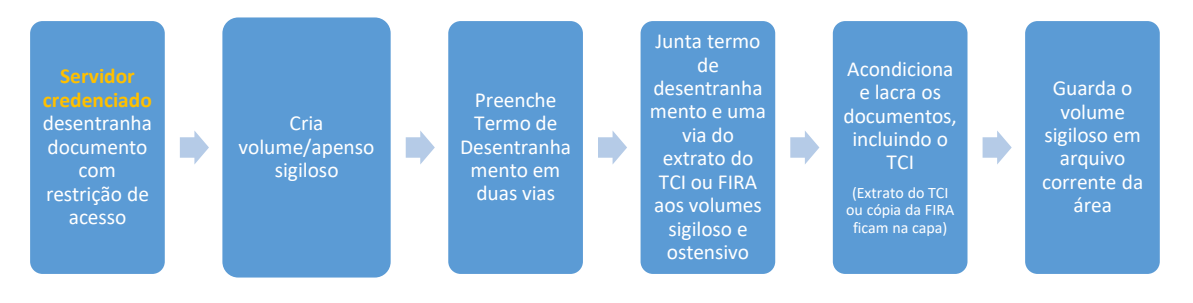